# **Velouté de champignons au thermomix**

## **Informations**

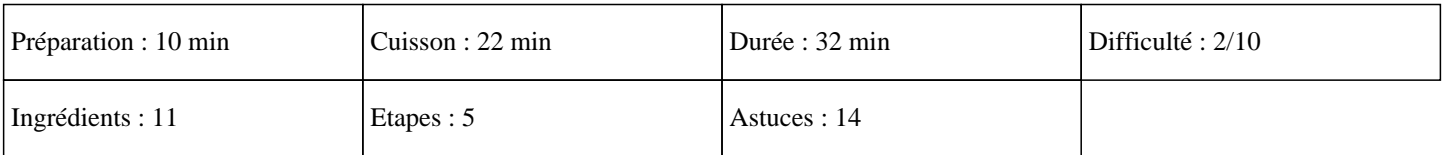

# **Ingrédients**

500G de lait 250G de champignons 250G de bouillon de légumes 50G de crème épaisse 20G d'huile 1 oignon 1CàS de persil 1 pincée de muscade 1 clous de girofle 1 pincée de sel 1 pincée de poivre

## **Etapes**

Pour cuisiner une recette inratable de velouté de champignons thermomix:

#### $\hat{A}$ »

Eplucher l'oignon, le mettre dans le bol du thermomix et régler 5 secondes à la vitesse 5.

 $\hat{A}$ »

Laver et émincer les champignons. Les mettre dans le bol du thermomix. Ajouter l'huile et régler 7 minutes sur 70°C en fonction sens inverse sur la vitesse 1.

#### $\hat{A}$ »

Ajouter le bouillon de légumes, le lait, le clous de girofle, la muscade, le sel, le poivre et régler 15 minutes sur la vitesse 2 à 100°C. »

A la sonnerie, régler 30 secondes sur la vitesse 10 en augmentant progressivement.

### »

Ajouter ensuite la crème épaisse et le persil. Régler 10 secondes sur la vitesse 8. Déguster aussitôt et régalez vous